# baileydocs

Release 0.45

bailey

Oct 31, 2021

## **CONTENTS**

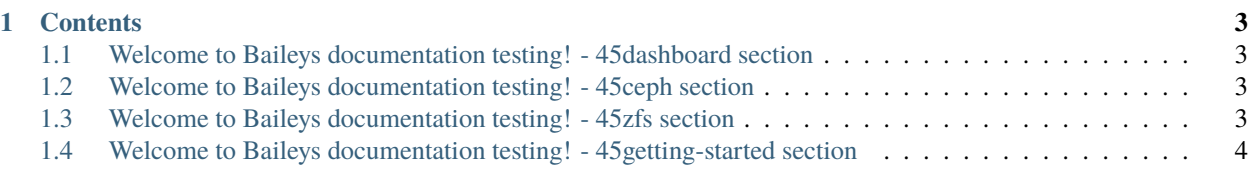

#### **Note:** This project is under active development.

Testing out some colums

- 45d
- line2
- ZFS storage
- Line 2
- Cluster
- Line 2

Hello! This is my edit. edit2 It will be documentation to assist data from the ['45d kb](https://knowledgebase.45drives.com/) and offers a *simple* and *intuitive* API. - Actually it just pairs well with that webpages

#### **CHAPTER**

**ONE**

### **CONTENTS**

### <span id="page-6-1"></span><span id="page-6-0"></span>**1.1 Welcome to Baileys documentation testing! - 45dashboard section**

Testing out some colums

- 45d
- line2
- ZFS storage
- Line 2
- Cluster
- cool stuff

#### <span id="page-6-2"></span>**1.2 Welcome to Baileys documentation testing! - 45ceph section**

Testing out some colums

- 45d
- line2
- ZFS storage
- Line 2
- Cluster
- cool stuff

### <span id="page-6-3"></span>**1.3 Welcome to Baileys documentation testing! - 45zfs section**

Testing out some colums

- 45d
- line2
- ZFS storage
- Line 2
- Cluster
- cool stuff

## <span id="page-7-0"></span>**1.4 Welcome to Baileys documentation testing! - 45getting-started section**

Testing out some colums

- 45d
- line2
- ZFS storage
- Line 2
- Cluster
- cool stuff